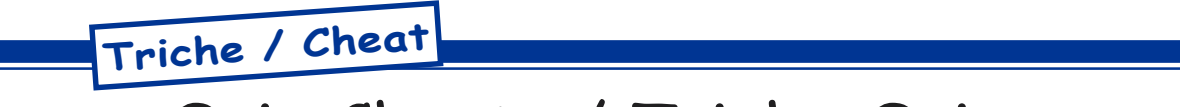

## Oric Cheats / Triche Oric (2)

by André C.

Afin d'utiliser au mieux les trucs indiqués reportez-vous au premier article de cette série (Janvier 2006). Vous y trouverez notamment quelques conseils pour réduire la vitesse d'Euphoric et utiliser le 'débogeur' incorporé à cet émulateur. Rappel: pour chaque jeu traité, outre son titre, j'indique

où vous pouvez le trouver (collection des disquettes trimestrielles ou prochaine disquette) et enfin le ou les trucs pour jouer plus facilement. Si possible, i'ajoute aussi une reproduction de la jaquette originale, des recopies d'écran et même parfois la copie du manuel d'origine. Bon amusement...

**CREEPY CASTLE** (Disquette Sedoric Juin1987) Avec Sedoric, si ce n'est déjà fait, il faut taper QUIT avant de lancer le jeu. Le truc: DOKE#6B38.#EAEA:DOKE#6B3A.#EAEA:POKE#6B3C.#EA

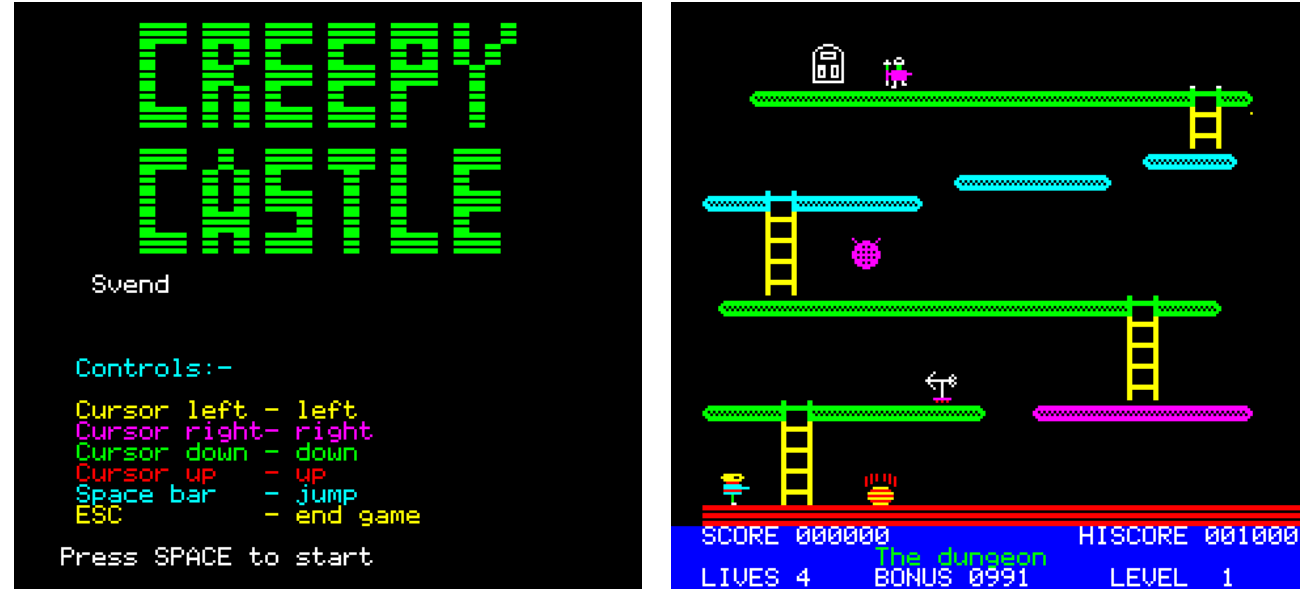

DAMSEL IN DISTRESS (Disquettes Sedoric Mars 1993 & Juin 2004)

Truc n°1: DOKE#A1B5,#EAEA:POKE#A1B7,#EA

Truc n°2: Presser simultanément sur "Q", "D", "5", "V", "8", "L" et "'" jusqu'à ce qu'entre "SCORE" et "HI", "00" apparaisse. Taper une touche de la ligne de "1" à "0" pour avoir un des dix premiers tableaux, et celle de "Q" à "P" pour un des dix suivants. Ou alors entrer le programme suivant: 10 FOR I=0 TO 9:READ A\$:POKE#221+I, VAL("#"+A\$):NEXT:DOKE#245,#221

20 DATA 48, A9, 3, 8D, 7, AE, 68, 46, 22, EE

Puis faire POKE#A0AE.X où "X" est le numéro du tableau de 1 à 20.

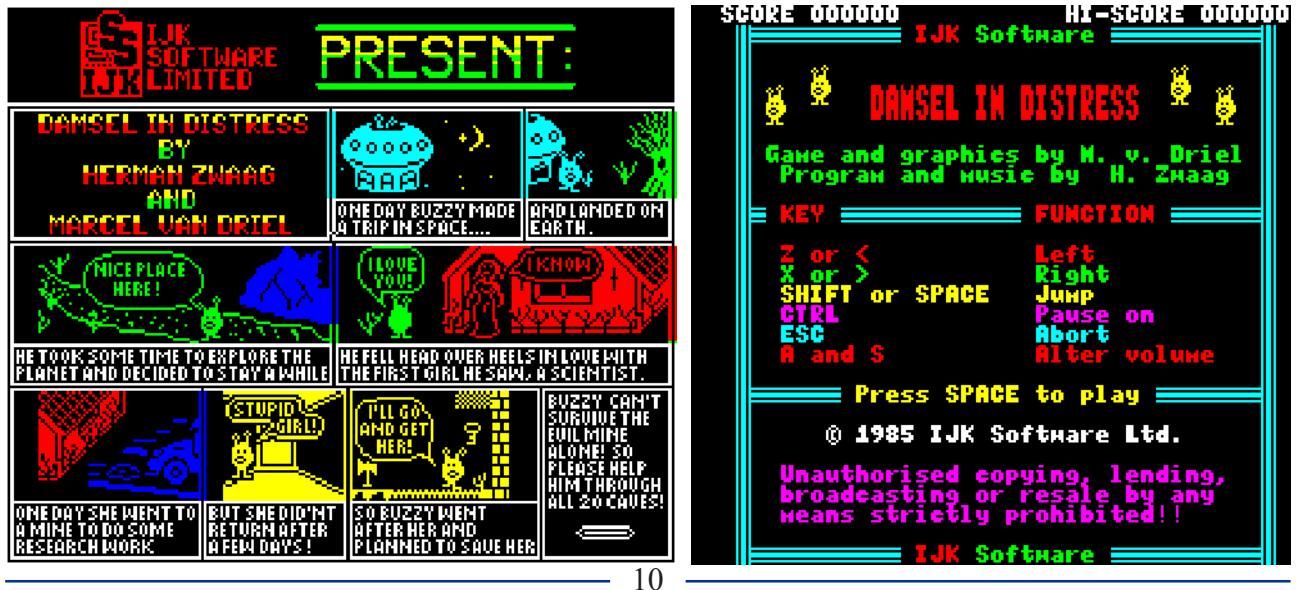

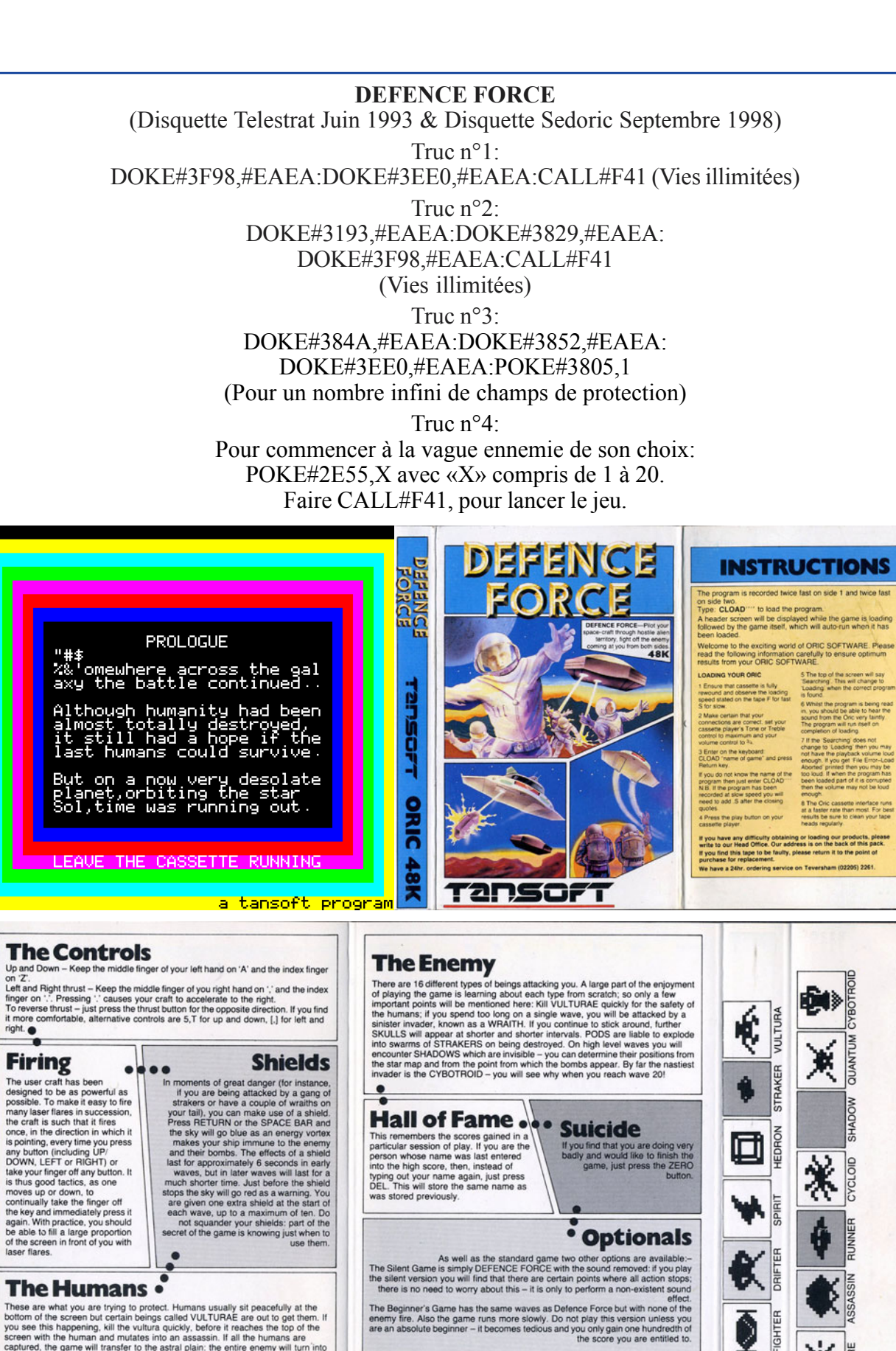

11

**Loading the Keyboard**<br> **Loading the Reyboard**<br>
Using the way set of the way of the way was tenter CLOAD' RETURN. It are set than buttons simultaneously both will be<br>
will take about six minutes to least by the program. Th

**EXECUTE:**<br>These are what you are trying to product. Humans usually sit peacefully at the<br>bottom of the screen but certain beings called VULTURAE are out to get them. If<br>you see this happening, kill the withura quickly, be

The Star Map This shows the whole situation in miniature

**The Score** 

You gain points for destroying invaders<br>and for humans left alive at the end of

es and gain and a stress and gain and gain and gain and gain and gain and gain and gain and gain and gain and gain and gain and gain and gain and gain and gain and gain and gain and gain and gain and gain and gain and gain

Lives

k

米

FIGHTER

∲

## **DOGGY** (Prochaine Disquette Trimestrielle) Truc n°1: POKE#1EF1,255 (255 vies) Truc n°2: DOKE#3A4C,#EAEA:POKE#3A4E,#EA (vies illimitées) Truc n°3: En cas d'impatience, lors de la présentation, taper "RETURN" pour avoir le menu. Truc n°4: POKE#339D,8:POKE#33A0,#84:POKE#33A7,#9C;POKE#33AB,#B4 et sauver le programme.

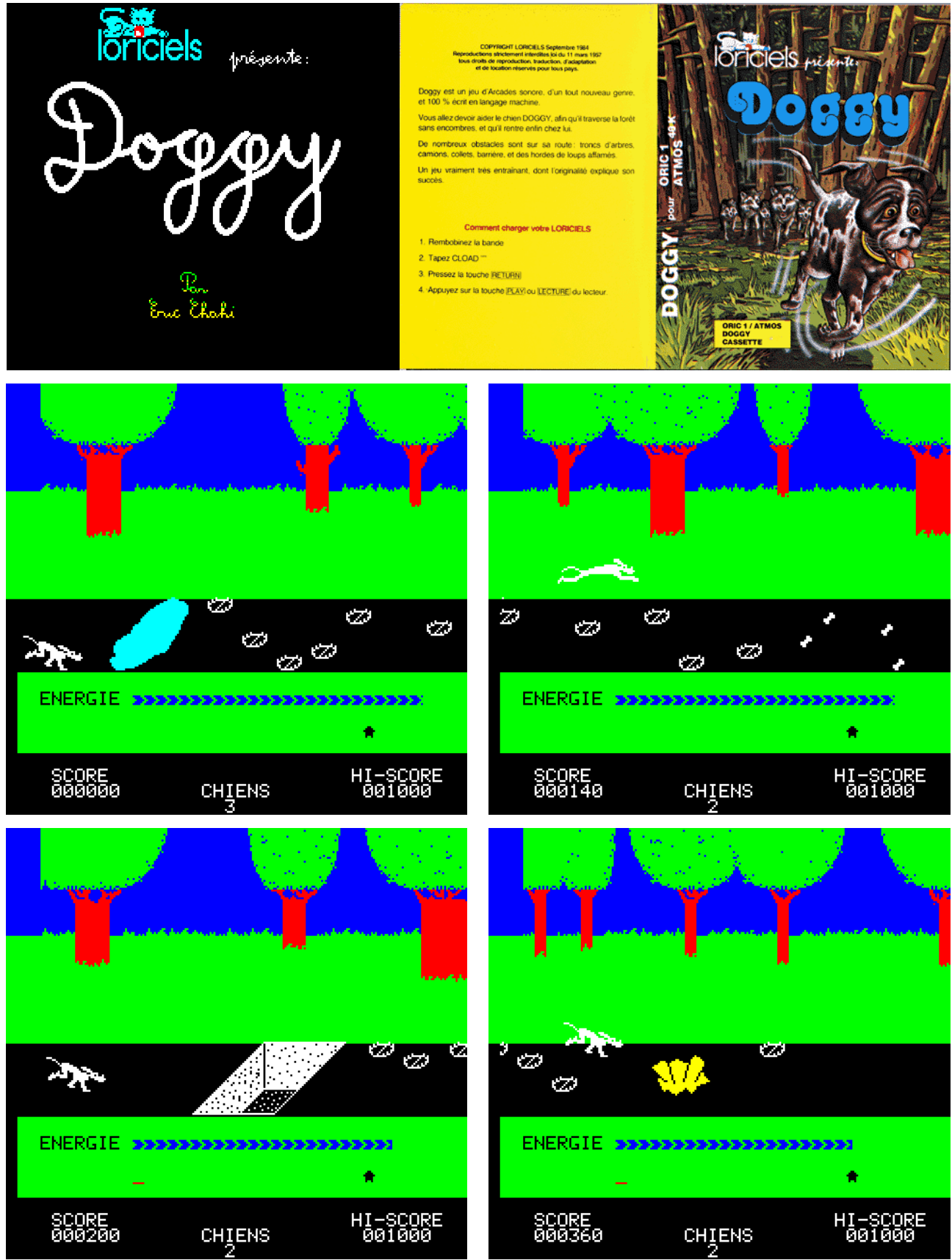

![](_page_3_Picture_0.jpeg)

13

## **FIREFLASH** (Prochaine Disquette Trimestrielle) Le truc: DOKE#48C8,#EAEA (Vies Illimitées)

![](_page_4_Picture_1.jpeg)

![](_page_4_Picture_2.jpeg)

![](_page_4_Picture_3.jpeg)

![](_page_4_Figure_4.jpeg)